```
Flocon de Koch
```
Courbe fractale créée suivant un principe de récursivité, en utilisant la librairie turtle

```
Koch_snowflake-turtle.py
```

```
#!/usr/bin/env python
# -*- coding: iso-8859-1 -*-
# exemple de courbe fractale (Koch)
# cf. http://fr.wikipedia.org/wiki/Flocon_de_von_Koch
# et http://en.wikipedia.org/wiki/Koch_snowflake
# ce programme est basé sur un principe de récursivité
# (une fonction qui s'appelle elle-même)
from turtle import * # module turtle. Doc :
http://docs.python.org/library/turtle.html
from time import sleep
def flocon(longueur, niveau):
     """Dessine une ligne à une étape finie tendant vers la création
     d'une ligne fractale (nombre infini d'étape) suivant le concept de
Koch,
     caractérisée par sa longueur et le niveau de récursivité. A chaque
niveau,
     la fonction fait appel à elle-même 4 fois, à un niveau inférieur,
et le
     segment est droit lorsqu'on est au niveau 0.
    "" "" ""
    if niveau == 0:
         forward(longueur)
         return
    longueur / = 3.0 flocon(longueur, niveau-1)
     left(60)
     flocon(longueur, niveau-1)
    right(120) flocon(longueur, niveau-1)
     left(60)
     flocon(longueur, niveau-1)
print(flocon. doc)
speed(0)long = 500.0 # la longueur du segment
niveaumin,niveaumax=2,6 # niveau min et max si on superpose plusieurs
étapes tendant vers la fractale de Koch
penup()
goto(-250,200)
```

```
pendown()
for j in range(niveaumin,niveaumax+1):
     for i in range(3): # les 3 côtés d'un triangle équilatéral
         flocon(long, j)
         right(120)
sleep(4) #pause
```
## **Références**

- [http://en.wikipedia.org/wiki/Koch\\_snowflake](http://en.wikipedia.org/wiki/Koch_snowflake)
- [http://fr.wikipedia.org/wiki/Flocon\\_de\\_Koch](http://fr.wikipedia.org/wiki/Flocon_de_Koch)

From: <https://dvillers.umons.ac.be/wiki/> - **Didier Villers, UMONS - wiki**

Permanent link: **[https://dvillers.umons.ac.be/wiki/teaching:progappchim:koch\\_snowflake](https://dvillers.umons.ac.be/wiki/teaching:progappchim:koch_snowflake)**

Last update: **2017/03/07 14:37**

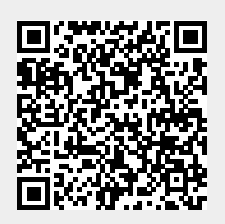